# ООО «Научно-производственное предприятие P.O.C.KOMTEX>

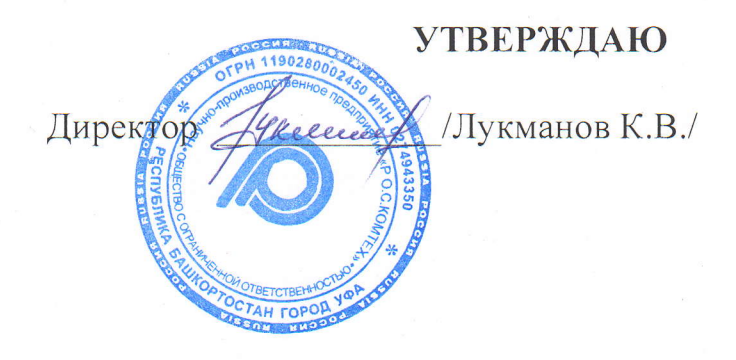

ОСНОВНАЯ ПРОГРАММА ПРОФЕССИОНАЛЬНОГО ОБУЧЕНИЯ ПРОГРАММА ПОВЫШЕНИЯ КВАЛИФИКАЦИИ ПО ПРОФЕССИИ «ОПЕРАТОР ЭЛЕКТРОННО-ВЫЧИСЛИТЕЛЬНЫХ И ВЫЧИСЛИТЕЛЬНЫХ МАШИН» КОД ПРОФЕССИИ:16199 КВАЛИФИКАЦИЯ: 4 РАЗРЯД

г. Уфа-2022г.

# **СОДЕРЖАНИЕ ПРОГРАММЫ**

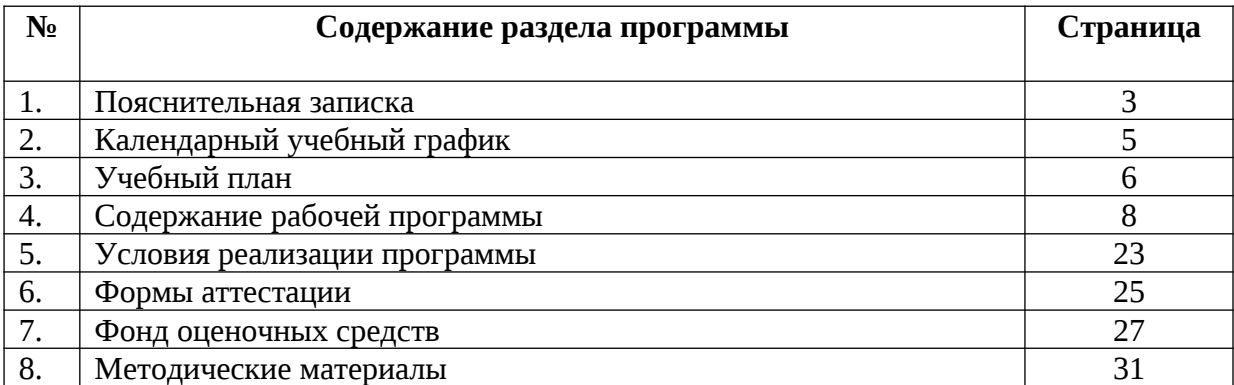

# **1. ПОЯСНИТЕЛЬНАЯ ЗАПИСКА**

Настоящая программа представляет собой систему документов, разработанную и утвержденную учебной организацией с учетом требований [Федерального закона](garantf1://70191362.0) от 29 декабря 2012 г. № 273-ФЗ «Об образовании в Российской Федерации» (с изменениями) и предназначена для повышения квалификации по профессии «Оператор электронно-вычислительных и вычислительных машин».

Под профессиональным обучением по программам повышения квалификации рабочих и служащих понимается профессиональное обучение лиц, уже имеющих профессию рабочего, профессии рабочих или должность служащего, должности служащих, в целях последовательного совершенствования профессиональных знаний, умений и навыков по имеющейся профессии рабочего или имеющейся должности служащего без повышения образовательного уровня.

**Цель обучения** – основная программа профессионального обучения предназначена для повышения квалификации рабочих по профессии «Оператор электронно-вычислительных и вычислительных машин» с присвоением 4 квалификационного разряда.

**Рекомендуемое количество времени для освоения программы:** 80 часов.

Обучение по индивидуальному учебному плану, в том числе ускоренное обучение, в пределах осваиваемой программы, осуществляется в порядке, установленном локальными нормативными актами учебного центра.

Нормативную правовую основу разработки программы профессиональной подготовки рабочих и служащих (далее - программа) составляют:

Федеральный закон от 29.12.2012 № 273-ФЗ «Об образовании в Российской Федерации»;

- Приказ Министерства просвещения РФ от 26 августа 2020 г. № 438 «Об утверждении Порядка организации и осуществления образовательной деятельности по основным программам профессионального обучения»;

 Приказ Минобрнауки России от 02.07.2013 № 513 «Об утверждении Перечня профессий рабочих, должностей служащих, по которым осуществляется профессиональное обучение».

**Требования к поступающим:** К освоению программы допускаются лица различного возраста, имеющие 2-3 квалификационный разряд по профессии «Оператор электронновычислительных и вычислительных машин».

Образовательная деятельность по программе организуется в соответствии с расписанием, которое определяется учебным центром.

**Форма обучения** – очная форма обучения.

**Планируемые результаты профессионального обучения:**

**Требования ЕТКС по профессии «Оператор электронно-вычислительных и вычислительных машин» 4 разряда** 

**Оператор электронно-вычислительных и вычислительных машин 4-ого разряда должен знать**:

- правила технической эксплуатации ЭВМ;
- рабочие инструкции и другие руководящие материалы по обработке информации;
- технические носители информации;
- коды, применяемые на ЭВМ;
- структуру выходных таблиц для обнаружения сбоев во время работы ЭВМ.

# **Оператор электронно-вычислительных и вычислительных машин 4-ого разряда должен уметь**:

 обеспечивать проведение вычислительного процесса в соответствии с рабочими программами;

 осуществлять подготовку технических носителей информации на устройствах подготовки данных и их контроль;

 вести запись, считывать и перезаписывать информацию с одного вида носителей на другой;

- вести наблюдение за работой ЭВМ;
- устанавливать причины сбоев работы ЭВМ в процессе обработки информации;

 вести запись об использовании машинного времени и замеченных дефектах работы машин в журнал по учету машинного времени.

Итоговый документ об обучении - Лицо, успешно сдавшее квалификационный экзамен, получает квалификацию по профессии рабочего с присвоением квалификационного разряда, по результатам профессионального обучения, что подтверждается документом о квалификации (свидетельством о профессии рабочего, должности служащего).

Квалификация, указываемая в свидетельстве о профессии рабочего, должности служащего, дает его обладателю право заниматься определенной профессиональной деятельностью или выполнять конкретные трудовые функции, для которых в установленном законодательством Российской Федерации порядке определены обязательные требования к наличию квалификации по результатам профессионального обучения, если иное не установлено законодательством Российской Федерации

# **2. КАЛЕНДАРНЫЙ УЧЕБНЫЙ ГРАФИК**

# **программы профессионального обучения повышения квалификации рабочих по профессии «Оператор электронно-вычислительных и вычислительных машин» с присвоением 4 квалификационного разряда**

Содержание программы определяется с учетом потребностей лица, организации, по инициативе которых осуществляется повышение квалификации по профессиональному обучению. Образовательная деятельность обучающихся предусматривает следующие виды учебных занятий и учебных работ: теоретические и практические занятия, выполнение промежуточной и итоговой аттестации.

Комплектование учебных групп осуществляется в течении всего календарного года. Начало обучения по мере комплектования учебных групп, или в индивидуальном формате.

Нормативный срок обучения: 80 часов.

Продолжительность обучения – 2 недели в режиме 5-дневной учебной недели. Режим обучения – продолжительность занятий в день не более 8 часов.

Для всех видов аудиторных занятий академический час устанавливается продолжительностью 45 минут.

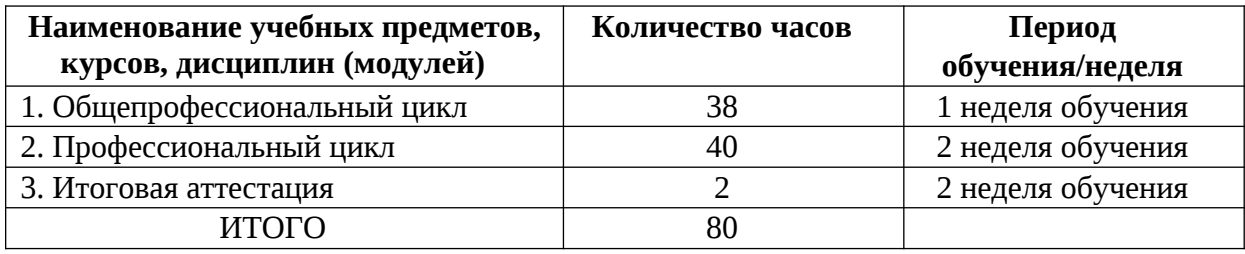

# **3. УЧЕБНЫЙ ПЛАН**

# **Для повышения квалификации по**

# **профессии «Оператор электронно-вычислительных и вычислительных машин***»*

Код профессии по ЕТКС: 16199

Квалификация: Оператор электронно-вычислительных и вычислительных машин»

Срок обучения: 80 часов

Режим занятий: 40 академических часов в неделю

Документ об обучении: свидетельство о профессии рабочего, должности служащего

Квалификационный разряд – 4

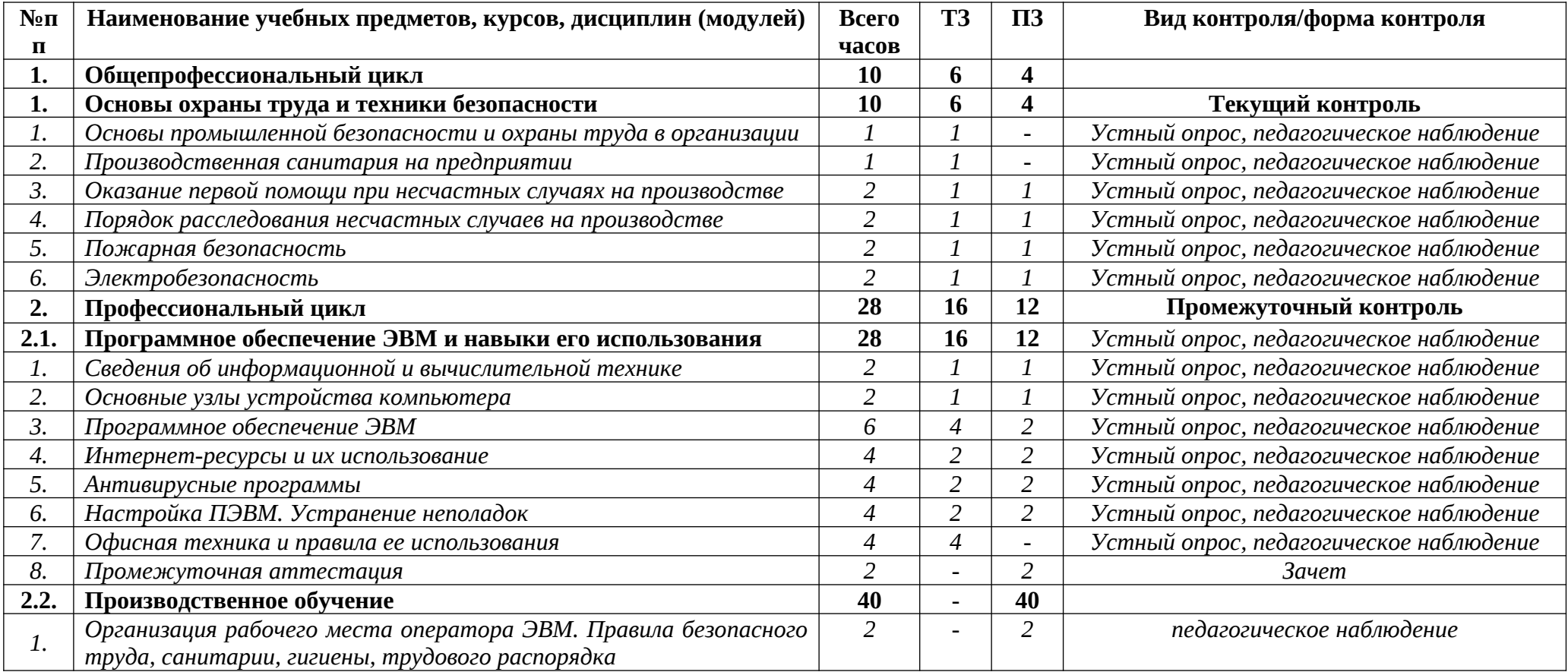

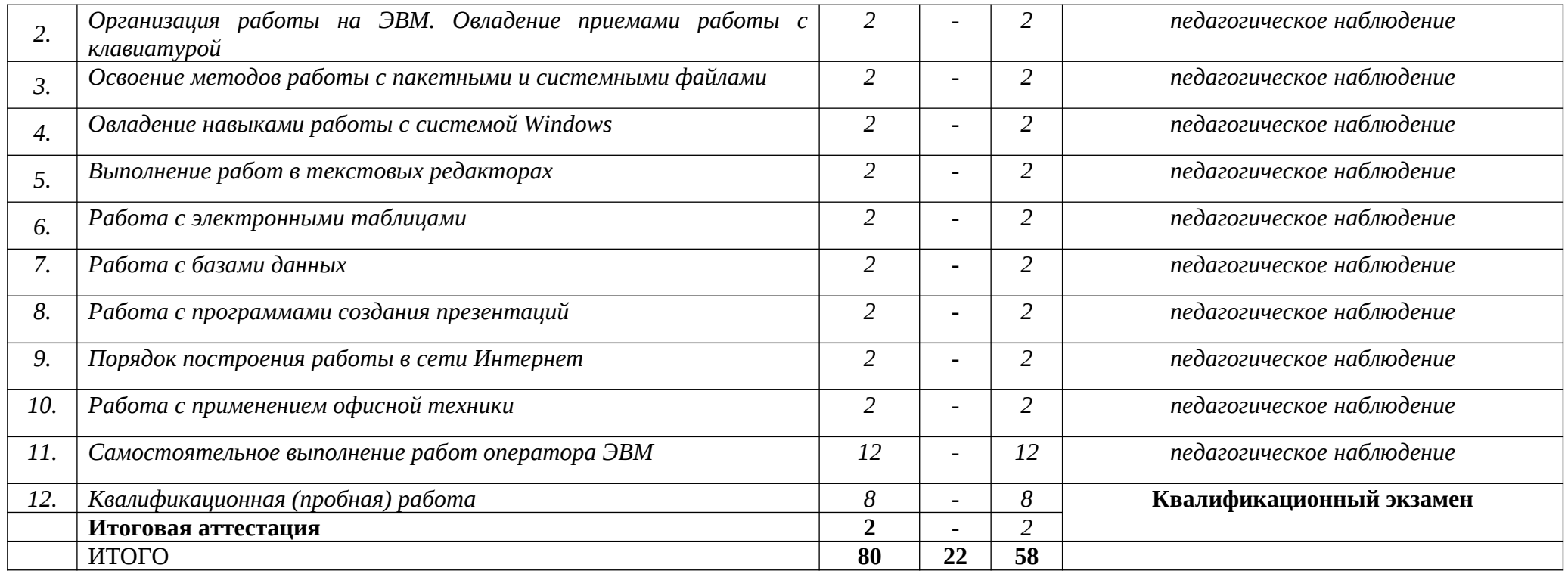

# **4. РАБОЧИЕ ПРОГРАММЫ УЧЕБНЫХ КУРСОВ, ДИСЦИПЛИН (МОДУЛЕЙ) Общепрофессиональный цикл**

# **4.1. Рабочая программа учебной дисциплины «Основы охраны труда и техники безопасности»**

**1.1. Область применения учебной дисциплины «Основы охраны труда и техники безопасности» -** Рабочая программа учебной дисциплины является частью основной программы в соответствии с основной программой профессионального обучения повышения квалификации по профессии «Оператор электронно-вычислительных и вычислительных машин» 4 квалификационного разряда.

**1.2. Место учебной дисциплины «Основы охраны труда и техники безопасности» в структуре основной программы профессионального обучения:** дисциплина входит в общепрофессиональный цикл.

**1.3. Цели и задачи учебной дисциплины «Основы охраны труда и техники безопасности» – требования к результатам освоения дисциплины:**

**В результате обучения по учебной дисциплине «Основы охраны труда и техники безопасности» обучающиеся должны уметь:**

-уметь оценивать состояние техники безопасности на производственном объекте;

- пользоваться средствами индивидуальной и групповой защиты;

- применять безопасные приемы труда на территории предприятия и в производственных помещениях;

- использовать экобиозащитную и противопожарную технику;

- определять и проводить анализ травмоопасных и вредных факторов в сфере профессиональной деятельности;

- соблюдать правила безопасности труда, производственной санитарии и пожарной безопасности.

**В результате обучения по учебной дисциплине «Основы охраны труда и техники безопасности» обучающиеся должны знать:**

- виды, и правила проведения инструктажа по охране труда;

- возможные опасные и вредные факторы и средства защиты;

- действие токсичных веществ на организм человека;

- законодательство в области охраны труда;

- меры предупреждения пожаров и взрывов;

- нормативные документы по охране труда и здоровья, основы профгигиены, профсанитарии и пожаробезопасности;

- общие требования безопасности на территории предприятия и производственных помещениях;

- основные источники воздействия на окружающую среду;

- основные причины пожаров и взрывов;

- особенности обеспечения безопасных условий труда на производстве;

- правовые и организационные основы охраны труда на предприятии, систему мер по безопасной эксплуатации опасных производственных объектов и снижению вредного воздействия на окружающую среду;

- профилактические мероприятия по технике безопасности и производственной санитарии;

- права и обязанности работников в области охраны труда;

- правила безопасной эксплуатации установок и аппаратов;

- правила и нормы охраны труда, техники безопасности, личной и производственной санитарии и противопожарной защиты;

- предельно допустимые концентрации(ПДК) и индивидуальные средства защиты;

- принципы прогнозирования развития событий и оценки последствий при техногенных чрезвычайных ситуациях и стихийных явлениях;

- средства и методы повышения безопасности технических средств и технологических процессов.

**1.4. Нормативный срок изучения учебной дисциплины** – 10 час. Промежуточная аттестация – не предусмотрена.

# **1.5. Учебно-тематический план учебной дисциплины «Основы охраны труда и техники безопасности»**

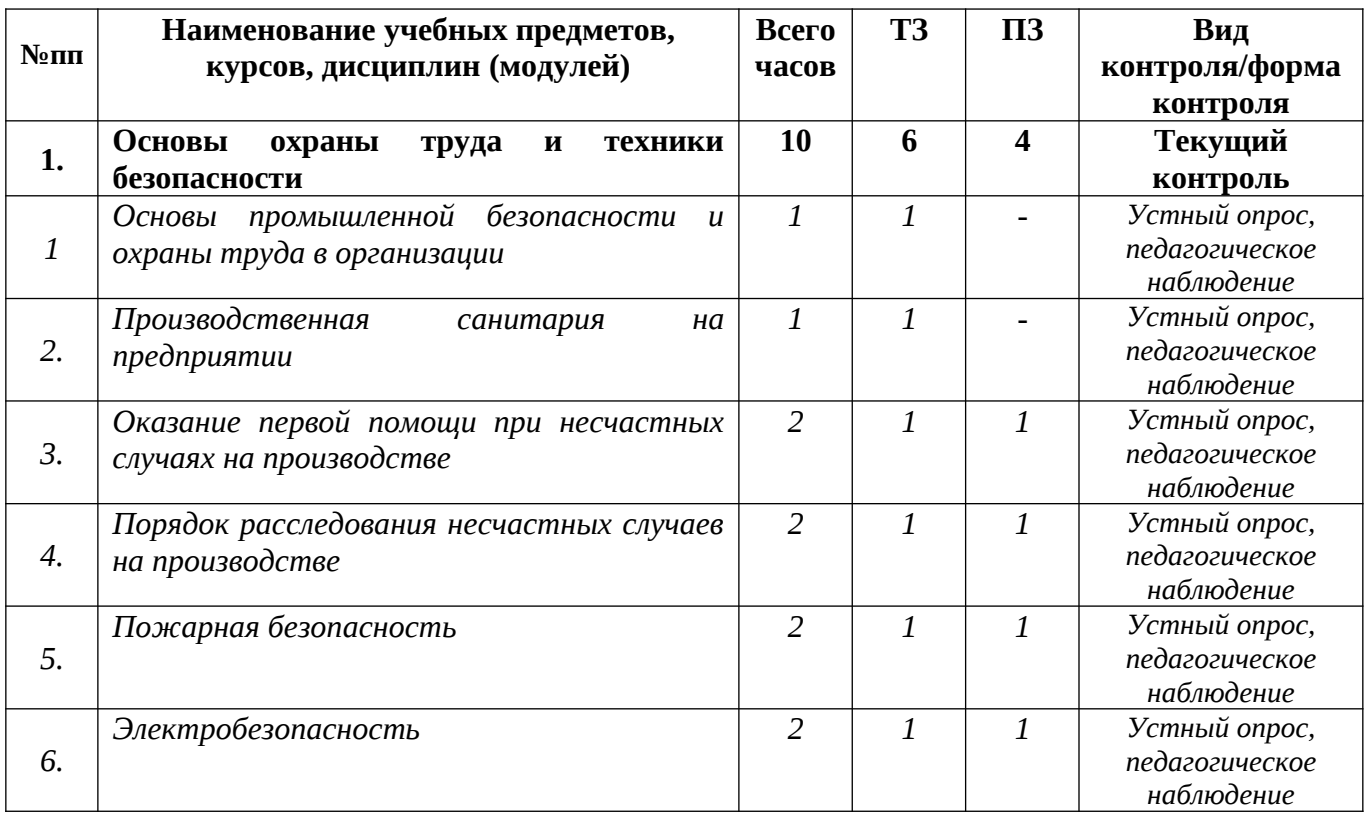

# **1.6. Содержание учебной дисциплины «Основы охраны труда и техники безопасности»**

# **Тема 1**.**Основы промышленной безопасности и охраны труда в организации**

*Теоретические занятия:* Распределение обязанностей работодателем. Создание службы ОТ. Обучение и проверка знаний работников. Обучение работников для работы на производстве.

# **Тема 2. Производственная санитария на предприятии**

*Теоретические занятия:* Требования САНПиН к оборудованию, к ПВЭМ и их размещению. Производственная санитария.

# **Тема 3. Оказание первой помощи при несчастных случаях на производстве**

*Теоретические занятия:* Оказание ПП при ранении, вывихе, переломе. Оказание ПП при укусах ядовитых животных. Оказание ПП при отравлениях, удушье, тепловом ударе. Порядок наложения давящей повязки при различных видах повреждений. Освобождение пострадавшего от действия электротока. Реанимационные мероприятия.

*Практические занятия:* Отработка навыков оказания первой помощи.

# **Тема 4. Порядок расследования несчастных случаев на производстве Порядок расследования несчастных случаев на производстве**

*Теоретические занятия:* Создание комиссии по расследованию несчастных случаев. Акт о расследовании. Порядок информирования о несчастном случае. Формы документов. Рассмотрение результатов решения комиссии.

*Практические занятия:* Отработка алгоритма информирования о несчастном случае.

# **Тема 5. Пожарная безопасность**

*Теоретические занятия:* Законодательство о противопожарных мероприятиях. Локальные акты в организации. Действия при пожаре. Ответственность за несоблюдение противопожарного режима.

*Практические занятия:* Отработка мероприятий по эвакуации из помещения в случае пожара.

# **Тема 6. Электробезопасность**

*Теоретические занятия:* Сведения об электротоке. Поражение электротоком. Способы освобождения от действия тока. Оказание ПП при поражении током.

*Практические занятия:* Отработка оказания первой помощи при поражении электрическим током.

# **1.7. Примерные вопросы для текущей аттестации по учебной дисциплине «Основы охраны труда и техники безопасности»:**

1. Общие сведения об охране труда, законодательная база документов по охране труда.

2. Условия труда. Понятие безопасности труда. Влияние вредных факторов производства.

3. Идентификация опасностей и оценки рисков. Основные принципы обеспечения безопасности.

4. Понятие охраны труда и социально приемлемого риска. Компенсации за тяжелую работу и работу с вредными или опасными условиями труда.

5. Экономическое обеспечение охраны труда.

6. Правовые основы охраны труда. Государственное регулирование в сфере охраны труда.

7. Государственные нормативные требования по охране труда.

8. Обязанность и ответственность работников по соблюдению требований охраны труда и трудового распорядка.

9. Обязанность и ответственность оператора электронно-вычислительных и вычислительных машин за охрану труда в организации.

10. Обязанности и ответственность должностных лиц по соблюдению требований законодательства о труде и об охране труда.

# **1.8. Информационно-методическое обеспечение по учебной дисциплине «Основы охраны труда и техники безопасности»**

*Основная литература:*

1. Медведев В.Т. «Охрана труда и промышленная экология». Издательство «Феникс», 2013 г.

2. Петров М.С. «Основы производства. Охрана труда». Издательство «Академия», 2013 г.

3. Сибикин Ю.Д. «Электробезопасность при эксплуатации электроустановок

промышленных предприятий». М.: Издательский центр «Академия».2013 г.

*Дополнительная литература:*

1. Девисилов В.А. «Охрана труда», Издательство «Форум», 2009 г.

2. Карнаух Н.Н. «Охрана труда», Издательство «Феникс», 2009 г.

# **Профессиональный цикл**

# **4.2. Рабочая программа учебной дисциплины «Программное обеспечение ЭВМ и навыки его использования»**

**1.1. Область применения учебной дисциплины «Программное обеспечение ЭВМ и навыки его использования» -** Рабочая программа учебной дисциплины является частью основной программы в соответствии с основной программой профессионального обучения повышения квалификации по профессии «Оператор электронно-вычислительных и вычислительных машин» 4 квалификационного разряда.

**1.2. Место учебной дисциплины «Программное обеспечение ЭВМ и навыки его использования» в структуре основной программы профессионального обучения:** дисциплина входит в профессиональный цикл.

**1.3. Цели и задачи учебной дисциплины «Программное обеспечение ЭВМ и навыки его использования» – требования к результатам освоения дисциплины:**

**В результате обучения по учебной дисциплине «Программное обеспечение ЭВМ и навыки его использования» обучающиеся должны уметь:**

- подключать и настраивать параметры функционирования персонального компьютера, периферийного и мультимедийного оборудования;

 настраивать основные компоненты графического интерфейса операционной системы и специализированных программ-редакторов;

 управлять файлами данных на локальных, съемных запоминающих устройствах, а также на дисках локальной компьютерной сети и в сети Интернет;

 производить распечатку, копирование и тиражирование документов на принтере и других периферийных устройствах вывода;

 распознавать сканированные текстовые документы с помощью программ распознавания текста;

 вводить цифровую и аналоговую информацию в персональный компьютер с различных носителей, периферийного и мультимедийного оборудования:

 создавать и редактировать графические объекты с помощью программ для обработки растровой и векторной графики;

конвертировать файлы с цифровой информацией в различные форматы;

производить сканирование прозрачных и непрозрачных оригиналов;

 производить съемку и передачу цифровых изображений с фото- и видеокамеры на персональный компьютер;

 обрабатывать аудио, визуальный контент и медиафайлы средствами звуковых, графических и видео-редакторов;

 создавать видеоролики, презентации, слайд-шоу, медиафайлы и другую итоговую продукцию из исходных аудио, визуальных и мультимедийных компонентов;

 воспроизводить аудио, визуальный контент и медиафайлы средствами персонального компьютера и мультимедийного оборудования;

 производить распечатку, копирование и тиражирование документов на принтере и других периферийных устройствах вывода;

 использовать мультимедиа-проектор для демонстрации содержимого экранных форм с персонального компьютера;

вести отчетную и техническую документацию;

**В результате обучения по учебной дисциплине «Программное обеспечение ЭВМ и навыки его использования» обучающиеся должны знать:**

 устройство персональных компьютеров, основные блоки, функции и технические характеристики;

 архитектуру, состав, функции и классификацию операционных систем персонального компьютера;

 виды и назначение периферийных устройств, их устройство и принцип действия, интерфейсы подключения и правила эксплуатации;

 принципы установки и настройки основных компонентов операционной системы и драйверов периферийного оборудования;

 принципы цифрового представления звуковой, графической, видео и мультимедийной информации в персональном компьютере;

 виды и параметры форматов аудио, графических, видео и мультимедийных файлов, и методы их конвертирования;

назначение, возможности, правила эксплуатации мультимедийного оборудования;

основные типы интерфейсов для подключения мультимедийного оборудования;

основные приемы обработки цифровой информации;

назначение, разновидности и функциональные возможности программ обработки звука;

 назначение, разновидности и функциональные возможности программ обработки графических изображений;

 назначение, разновидности и функциональные возможности программ обработки видеои мультимедиа контента;

структуру, виды информационных ресурсов и основные виды услуг в сети Интернет;

 назначение, разновидности и функциональные возможности программ для создания вебстраниц;

 нормативные документы по охране труда при работе с персональным компьютером, периферийным, мультимедийным оборудованием и компьютерной оргтехникой.

**1.4. Нормативный срок изучения учебной дисциплины** – 28 часов.

**Промежуточная аттестация** – зачет.

**1.5. Учебно-тематический план учебной дисциплины «Программное обеспечение ЭВМ и навыки его использования»**

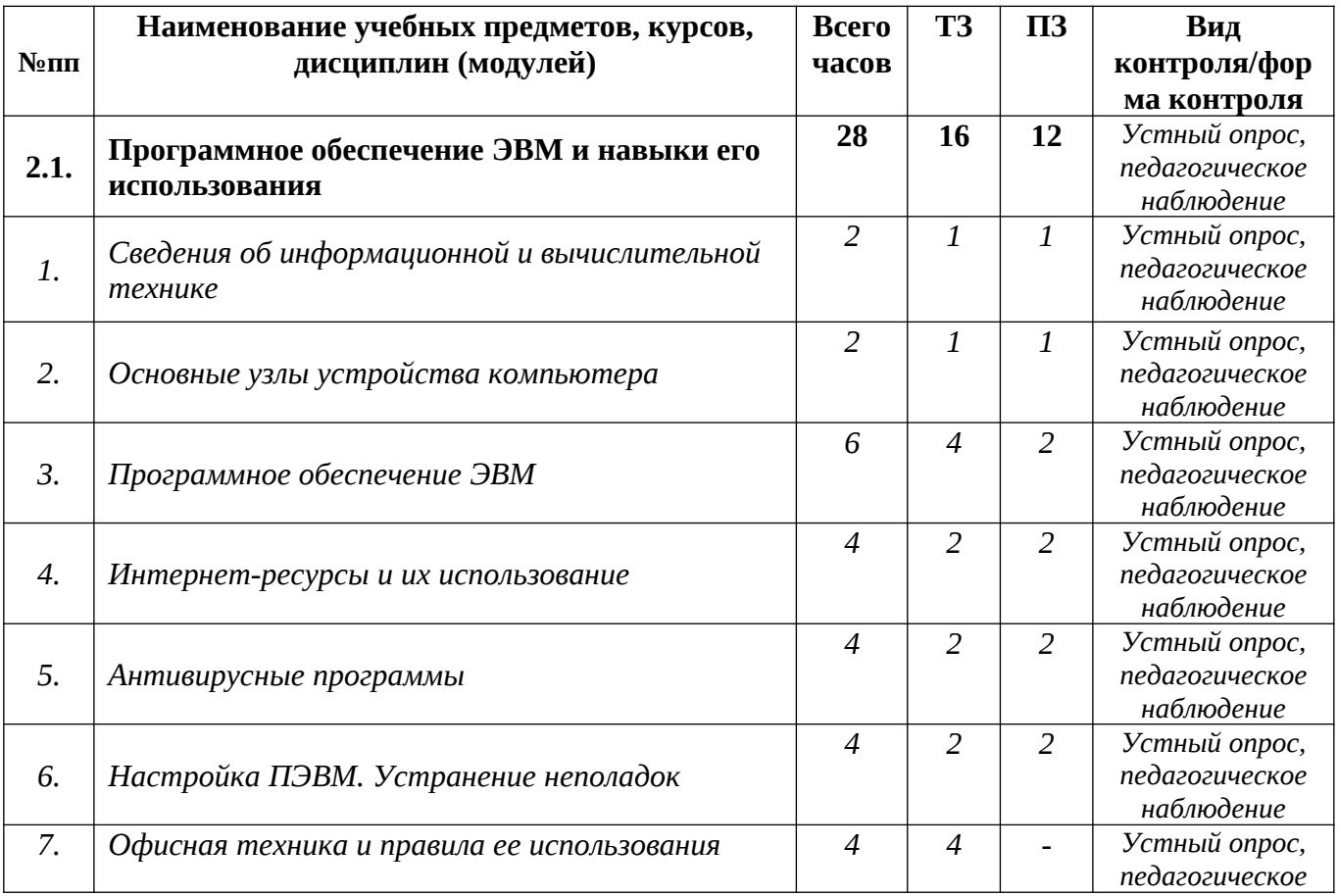

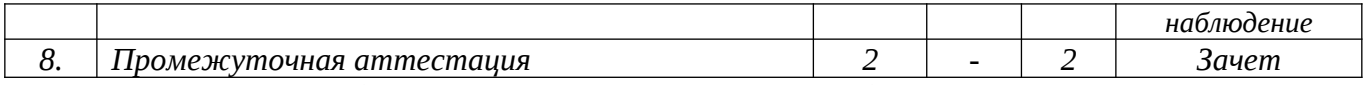

# **1.6. Содержание учебной дисциплины «Программное обеспечение ЭВМ и навыки его использования»**

# **Тема 1. Сведения об информационной и вычислительной технике**

*Теоретические занятия:* Назначение ЭВМ. Функциональные возможности ЭВМ. Виды ЭВМ. ПЭВМ. Ноутбук. Характеристики ЭВМ. Характеристики ноутбуков. Возможности современных ПВЭМ. Законодательство в сфере информационных технологий. Основные характеристики ЭВМ. История создания ЭВМ. История развития ЭВМ в РФ. Современные модели и их функциональные характеристики. Современные модели и их функциональные характеристики. Разработка и усовершенствование моделей.

*Практические занятия:* Возможности современных ПВЭМ.

# **Тема 2. Основные узлы устройства компьютера**

*Теоретические занятия:* Понятие открытой платформы ЭВМ. Блок- схема. Общий вид ЭВМ. Основные узлы ЭВМ. Блок питания. Его назначение и устройство. Процессор назначение, характеристики. Память. Оперативная память. Характеристики памяти. Устройства хранения информации: Flash память, HDD, ПЗУ. Клавиатура. Раскладка. Функциональные клавиши. Операции с помощью клавиш. Мышь. Назначение. Принцип работы. Магнитные и оптические накопители, их сравнительные характеристики и принципы работы. Тouchpad, трекбол. Модемы, передача информации по телефонным линиям. Виды модемов. Современные возможности подключения к Интернет. Взаимодействие между составляющими ПЭВМ. Приборы и методы тестирования ПЭВМ. Демонтаж и монтаж комплектующих. Правила хранения комплектующих. Подбор дополнительных комплектующих. Замена комплектующих. Архитектура ПЭВМ.

*Практические занятия:* Современные возможности подключения к Интернет.

# **Тема 3. Программное обеспечение ЭВМ**

*Теоретические занятия:* Программное обеспечение ЭВМ. Понятие о командах и программах. Понятие о лицензионном и нелицензионном программном обеспечении. Краткие сведения об организации хранения информации в ПЭВМ. Классификация программ. Определение интерфейса программы. Типы и характеристики существующих интерфейсов. Способы хранения данных и программ в ПЭВМ. Общие сведения об операционной системе, различные операционные системы. Установка операционной системы. Загрузка операционной системы. Управление компьютером с помощью операционной системы. Интерфейс операционной системы. Навигация в файловой системе. Выбор логического диска. Перемещение по папкам, просмотр содержимого папок. Пути к папкам и полное имя файлов. Запуск прикладных программ. Основы работы в WORD. Краткий обзор возможностей Word. Запуск редактора. Обзор функций меню. Открытие документа. Структура окна. Основные элементы панели инструментов. Справочная система, помощник. Технология работы с текстовыми документами. Основы работы в EXCEL.

Основные термины: электронная таблица, рабочая книга, рабочий лист, ячейка, адрес ячейки, активная ячейка. Обзор функций меню. Элементы окна программы. Панели инструментов. Создание, загрузка и сохранение книг. Построение графиков и диаграмм. Создание диаграмм и графиков с помощью Мастера диаграмм. Программное обеспечение для работы в Интернет. Браузеры и почтовые клиенты. Параметры диаграммы. Правила поиска информации в Интернет. Поисковые системы, тематические каталоги, получение информации с FTP-серверов. Браузеры. Создание почтового ящика. Использование электронной почты. Программы создания презентаций. Программы сканирования. Программы обработки сканированной информации. Программы создания клипов. Программа редактирования фотографий. Программа редактирования фотографий. Стандартные программы компьютера.

Дополнительные программы. Программа установки принтера. Самостоятельная установка программ. Лицензионная программа. Комплекты использования лицензионных программ. Порядок удаления программ. Программы аудио и видео воспроизведения.

*Практические занятия:* Технология работы с текстовыми документами. Основы работы в EXCEL. Программы создания презентаций.

#### **Тема 4. Интернет-ресурсы и их использование**

*Теоретические занятия:* Мультимедиа-ресурсы. Web-site (Web-узел, Web-сайт). Webстраницы. WWW-пространство. Hyper Text Markup Language (HTML) или Язык разметки гипертекста. (Universal Resource Locator, универсальный указатель ресурсов. Обработка данных. Создание базы данных, размещение на интернет-портале. Понятие о социальных сетях. Понятие о социальных сетях. Закрытые сайты. Электронная почта. Настройка. Создание почтового ящика.

*Практические занятия:* Создание почтового ящика.

#### **Тема 5. Антивирусные программы**

*Теоретические занятия:* Понятие о компьютерных вирусах. Признаки заражения компьютеров вирусами. Способы защиты компьютеров от вирусов. Выбор антивирусной программы. Виды антивирусных программ. Установка антивирусных программ. Компьютерные вирусы, их происхождение и распространение. Типы компьютерных вирусов. Обновление антивирусных баз. Способы защиты от проникновения вирусов. Технологические возможности компьютера. Особенности установки антивирусных программ на ноутбуках. Программы тестирования. Срок действия программы.

*Практические занятия:* Обновление антивирусных баз.

#### **Тема 6. Настройка ПЭВМ. Устранение неполадок**

*Теоретические занятия:* Наиболее распространенное программное обеспечение. Программы для тестирования ПЭВМ. Программы для резервного копирования и архивации данных. Графические редакторы. Проверка работоспособности. Типовые неисправности. Причины ухудшения производительности ПЭВМ. Причины ухудшения производительности ПЭВМ. Проверка дисков на наличие ошибок. Фрагментация дисков. Использование программы дефрагментации дисков. Мониторинг производительности ПЭВМ. Выявление слабого места в аппаратной конфигурации компьютера. Устранение мелких неполадок. Отчистка диска. Восстановление системы после сбоев. Тестирование компьютера.

*Практические занятия:* Устранение мелких неполадок. Отчистка диска. Восстановление системы после сбоев. Тестирование компьютера.

### **Тема 7. Офисная техника и правила ее использования**

*Теоретические занятия:* Виды офисной техники. Современная техника и ее назначение. Принтеры. Их виды. Программы установки принтеров. Порядок установки принтеров. Работа принтеров. Программа установки факсов. Отладка программы. Настройка факсов. Правила работы с факсами. Понятие о драйверах. Установка и настройка ксерокса. Программа установки сканера. Настройка сканера. Работа сканера. Сканирование. Обработка сканированной информации и ее сохранение. Обработка сканированной информации и ее сохранение. Настройка сетевых групп. Домашняя сеть. Локальная сеть. Устранение сбоев в сети. Программное обеспечение сетевого взаимодействия.

*Практические занятия:* Устранение сбоев в сети. Программное обеспечение сетевого взаимодействия.

# **1.7. Примерные задания практической работы для промежуточной аттестации по дисциплине «Программное обеспечение ЭВМ и навыки его использования»**

**Практические задания:**

1. [Профилактические мероприятия бесперебойной работы ЭВМ](http://irintyr1986.narod.ru/spravca.html#%D0%9F%D1%80%D0%BE%D1%84%D0%B8%D0%BB%D0%B0%D0%BA%D1%82%D0%B8%D1%87%D0%B5%D1%81%D0%BA%D0%B8%D0%B5%20%D0%BC%D0%B5%D1%80%D0%BE%D0%BF%D1%80%D0%B8%D1%8F%D1%82%D0%B8%D1%8F%20%D0%B1%D0%B5%D1%81%D0%BF%D0%B5%D1%80%D0%B5%D0%B1%D0%BE%D0%B9%D0%BD%D0%BE%D0%B9%20%D1%80%D0%B0%D0%B1%D0%BE%D1%82%D1%8B%20%D0%AD%D0%92%D0%9C).

2. [Создание](http://irintyr1986.narod.ru/spravca.html#%D0%9F%D1%80%D0%B0%D0%B2%D0%B8%D0%BB%D0%B0%20%D1%80%D0%B0%D0%B1%D0%BE%D1%82%D1%8B%20%D0%BE%D0%BF%D0%B5%D1%80%D0%B0%D1%82%D0%BE%D1%80%D0%B0) почтового ящика.

3. [Работа с таблицей в Word](http://irintyr1986.narod.ru/spravca.html#%D0%A0%D0%B0%D0%B1%D0%BE%D1%82%D0%B0%20%D1%81%20%D1%82%D0%B0%D0%B1%D0%BB%D0%B8%D1%86%D0%B5%D0%B9%20%D0%B2%20Word.).

4. [Работа в программе Paint](http://irintyr1986.narod.ru/spravca.html#%D0%A0%D0%B0%D0%B1%D0%BE%D1%82%D0%B0%20%D0%B2%20%D0%BF%D1%80%D0%BE%D0%B3%D1%80%D0%B0%D0%BC%D0%BC%D0%B5%20Paint.).

5. [Редактирование крупного документа в Word.](http://irintyr1986.narod.ru/spravca.html#%D0%A0%D0%B5%D0%B4%D0%B0%D0%BA%D1%82%D0%B8%D1%80%D0%BE%D0%B2%D0%B0%D0%BD%D0%B8%D0%B5%20%D0%BA%D1%80%D1%83%D0%BF%D0%BD%D0%BE%D0%B3%D0%BE%20%D0%B4%D0%BE%D0%BA%D1%83%D0%BC%D0%B5%D0%BD%D1%82%D0%B0%20%D0%B2%20Word.)

6. [Создание простейшего рисунка Paint.](http://irintyr1986.narod.ru/spravca.html#%D0%A1%D0%BE%D0%B7%D0%B4%D0%B0%D0%BD%D0%B8%D0%B5%20%D0%BF%D1%80%D0%BE%D1%81%D1%82%D0%B5%D0%B9%D1%88%D0%B5%D0%B3%D0%BE%20%D1%80%D0%B8%D1%81%D1%83%D0%BD%D0%BA%D0%B0%20Paint)

7. [Вставка рисунков в документы Word](http://irintyr1986.narod.ru/spravca.html#%D0%92%D1%81%D1%82%D0%B0%D0%B2%D0%BA%D0%B0%20%D1%80%D0%B8%D1%81%D1%83%D0%BD%D0%BA%D0%BE%D0%B2%20%D0%B2%20%D0%B4%D0%BE%D0%BA%D1%83%D0%BC%D0%B5%D0%BD%D1%82%D1%8B%20Word.).

8. [Работа с архиватором Win Rar.](http://irintyr1986.narod.ru/spravca.html#%D0%A0%D0%B0%D0%B1%D0%BE%D1%82%D0%B0%20%D1%81%20%D0%B0%D1%80%D1%85%D0%B8%D0%B2%D0%B0%D1%82%D0%BE%D1%80%D0%BE%D0%BC%20Win%20Rar.)

9. [Создание презентации в системе Power Point.](http://irintyr1986.narod.ru/spravca.html#%D0%A1%D0%BE%D0%B7%D0%B4%D0%B0%D0%BD%D0%B8%D0%B5%20%D0%BF%D1%80%D0%B5%D0%B7%D0%B5%D0%BD%D1%82%D0%B0%D1%86%D0%B8%D0%B8%20%D0%B2%20%D1%81%D0%B8%D1%81%D1%82%D0%B5%D0%BC%D0%B5%20Power%20Point.)

10. [Работа с файлами и каталогами в программе-оболочке Far.](http://irintyr1986.narod.ru/spravca.html#%D0%A0%D0%B0%D0%B1%D0%BE%D1%82%D0%B0%20%D1%81%20%D1%84%D0%B0%D0%B9%D0%BB%D0%B0%D0%BC%D0%B8%20%D0%B8%20%D0%BA%D0%B0%D1%82%D0%B0%D0%BB%D0%BE%D0%B3%D0%B0%D0%BC%D0%B8%20%D0%B2%20%D0%BF%D1%80%D0%BE%D0%B3%D1%80%D0%B0%D0%BC%D0%BC%D0%B5-%D0%BE%D0%B1%D0%BE%D0%BB%D0%BE%D1%87%D0%BA%D0%B5%20Far.)

11. [Создание ярлыка, настройка меню «Пуск»](http://irintyr1986.narod.ru/spravca.html#%D0%A1%D0%BE%D0%B7%D0%B4%D0%B0%D0%BD%D0%B8%D0%B5%20%D1%8F%D1%80%D0%BB%D1%8B%D0%BA%D0%B0,%20%D0%BD%D0%B0%D1%81%D1%82%D1%80%D0%BE%D0%B9%D0%BA%D0%B0%20%D0%BC%D0%B5%D0%BD%D1%8E%20).

12. [Работа с базой данных в Excel](http://irintyr1986.narod.ru/spravca.html#%D0%A0%D0%B0%D0%B1%D0%BE%D1%82%D0%B0%20%D1%81%20%D0%B1%D0%B0%D0%B7%D0%BE%D0%B9%20%D0%B4%D0%B0%D0%BD%D0%BD%D1%8B%D1%85%20%D0%B2%20Excel.).

13. [Расчёт стоимости оборудования компьютерного класса в Excel.](http://irintyr1986.narod.ru/spravca.html#%D0%A0%D0%B0%D1%81%D1%87%D1%91%D1%82%20%D1%81%D1%82%D0%BE%D0%B8%D0%BC%D0%BE%D1%81%D1%82%D0%B8%20%D0%BE%D0%B1%D0%BE%D1%80%D1%83%D0%B4%D0%BE%D0%B2%D0%B0%D0%BD%D0%B8%D1%8F%20%D0%BA%D0%BE%D0%BC%D0%BF%D1%8C%D1%8E%D1%82%D0%B5%D1%80%D0%BD%D0%BE%D0%B3%D0%BE%20%D0%BA%D0%BB%D0%B0%D1%81%D1%81%D0%B0%20%D0%B2%20Excel.)

14. [Настройка фона, заставки.](http://irintyr1986.narod.ru/spravca.html#%D0%9D%D0%B0%D1%81%D1%82%D1%80%D0%BE%D0%B9%D0%BA%D0%B0%20%D1%84%D0%BE%D0%BD%D0%B0,%20%D0%B7%D0%B0%D1%81%D1%82%D0%B0%D0%B2%D0%BA%D0%B8)

15. [Решение простейших задач в Excel.](http://irintyr1986.narod.ru/spravca.html#%D0%A0%D0%B5%D1%88%D0%B5%D0%BD%D0%B8%D0%B5%20%D0%BF%D1%80%D0%BE%D1%81%D1%82%D0%B5%D0%B9%D1%88%D0%B8%D1%85%20%D1%88%D0%BA%D0%BE%D0%BB%D1%8C%D0%BD%D1%8B%D1%85%20%D0%B7%D0%B0%D0%B4%D0%B0%D1%87%20%D0%B2%20Excel.)

16. [Работа в операционной системе MS DOS.](http://irintyr1986.narod.ru/spravca.html#%D0%A0%D0%B0%D0%B1%D0%BE%D1%82%D0%B0%20%D0%B2%20%D0%BE%D0%BF%D0%B5%D1%80%D0%B0%D1%86%D0%B8%D0%BE%D0%BD%D0%BD%D0%BE%D0%B9%20%D1%81%D0%B8%D1%81%D1%82%D0%B5%D0%BC%D0%B5%20MS%20DOS)

17. [Работа с клавиатурой](http://irintyr1986.narod.ru/spravca.html#%D0%A0%D0%B0%D0%B1%D0%BE%D1%82%D0%B0%20%D1%81%20%D0%BA%D0%BB%D0%B0%D0%B2%D0%B8%D0%B0%D1%82%D1%83%D1%80%D0%BD%D1%8B%D0%BC%D0%B8%20%D1%82%D1%80%D0%B5%D0%BD%D0%B0%D0%B6%D1%91%D1%80%D0%B0%D0%BC%D0%B8.). Редактирование документа с помощью команд.

# **Критерии оценивания промежуточной аттестации**

**Оценка «отлично»** ставится в том случае, если обучающийся:

- свободно применяет полученные знания при выполнении практических заданий;

- выполнил работу в полном объеме с соблюдением необходимой последовательности действий;

- при ответах на контрольные вопросы правильно понимает их сущность, дает точное определение и истолкование основных понятий, использует специальную терминологию специального курса, не затрудняется при ответах на видоизмененные вопросы, сопровождает ответ примерами.

**Оценка «хорошо»** ставится, если:

- выполнены требования к оценке «отлично», но допущены 2 – 3 недочета при выполнении практических заданий и обучающийся может их исправить самостоятельно или при небольшой помощи преподавателя;

- при ответах на контрольные вопросы не допускает серьезных ошибок, легко устраняет отдельные неточности, но затрудняется в применении знаний в новой ситуации, приведении примеров.

# **Оценка «удовлетворительно»** ставится, если:

- практическая работа выполнена не полностью, но объем выполненной части позволяет получить правильные результаты и выводы;

- в ходе выполнения работы обучающийся продемонстрировал слабые практические навыки, были допущены ошибки;

- обучающийся умеет применять полученные знания при решении простых задач по готовому алгоритму;

- при ответах на контрольные вопросы правильно понимает их сущность, но в ответе имеются отдельные пробелы и при самостоятельном воспроизведении материала требует дополнительных и уточняющих вопросов преподавателя.

**Оценка «неудовлетворительно»** ставится, если:

- практическая работа выполнена не полностью и объем выполненной работы не позволяет сделать правильных выводов, у обучающегося имеются лишь отдельные представления об изученном материале, большая часть материала не усвоена;

- на контрольные вопросы обучающийся не может дать ответов, так как не овладел основными знаниями и умениями в соответствии с требованиями программы.

# **1.8. Информационно-методическое обеспечение по учебной дисциплине «Программное обеспечение ЭВМ и навыки его использования»**

*Основная литература:*

1. «Информатика. Базовый курс» ред. В. Симонович, СПб, Питер, 2008г.

2. «Информатика и информационная технология», Ю.Д. Романова, И.Г. Лесничая, М, Эксмо, 2008г.

3. «Компьютер для чайников», Д.Гукин, М, Деалектика, 2012г.

4. «Ноутбук. Учиться никогда не поздно», И. Спира, СПб, Питер, 2013г.

5. «Информатика. Базовый курс». Учебник. О.А. Акулов, М., Омега-Л, 2008г.

7. «Профессия: Оператор электронно – вычислительных машин». Электронный учебник.http://window.edu.ru/resource/702/51702/files/0109.pdf

8. «Оператор ЭВМ» Богатюк В. Кунгурцева Л.Электронный http://wsturbo.net/uchebniki/33505-bogatyuk-v-kungurceva-l-operator-evm-2012 pdf.html.

*Дополнительная литература:*

1. Михеева Е. В. Практикум по информационным технологиям в профессиональной деятельности. Учебное пособие Академия 2013.

2. Сидоров В.Д. Аппаратное обеспечение ЭВМ Академия 2013.

3. Струмпе Н.В. Аппаратное обеспечение ЭВМ Практикум 2014.

4. Киселев С.В. Средства мультимедиа Академия 2012.

# **4.3. Рабочая программа производственного обучения (производственная практика)**

**1.1. Область применения программа производственного обучения (производственная практика) -** Рабочая программа производственного обучения является частью основной программы в соответствии с основной программой профессионального обучения повышения квалификации по профессии «Оператор электронно-вычислительных и вычислительных машин» 4 квалификационного разряда.

**1.2. Место рабочей программы производственного обучения в структуре основной программы профессионального обучения:** профессиональный цикл.

**1.3. Цели и задачи программа производственного обучения – требования к результатам освоения программы производственного обучения:**

**Оператор электронно-вычислительных и вычислительных машин 4-ого разряда должен знать**:

правила технической эксплуатации ЭВМ;

- рабочие инструкции и другие руководящие материалы по обработке информации;
- технические носители информации;
- коды, применяемые на ЭВМ;

структуру выходных таблиц для обнаружения сбоев во время работы ЭВМ.

**Оператор электронно-вычислительных и вычислительных машин 4-ого разряда должен уметь**:

 обеспечивать проведение вычислительного процесса в соответствии с рабочими программами;

 осуществлять подготовку технических носителей информации на устройствах подготовки данных и их контроль;

 вести запись, считывать и перезаписывать информацию с одного вида носителей на другой;

вести наблюдение за работой ЭВМ;

устанавливать причины сбоев работы ЭВМ в процессе обработки информации;

вести запись об использовании машинного времени и замеченных дефектах работы машин в журнал по учету машинного времени.

**1.4. Нормативный срок производственного обучения (производственной практики) - 40 час.**

# **1.5. Учебный план и содержание производственного обучения (производственной практики)**

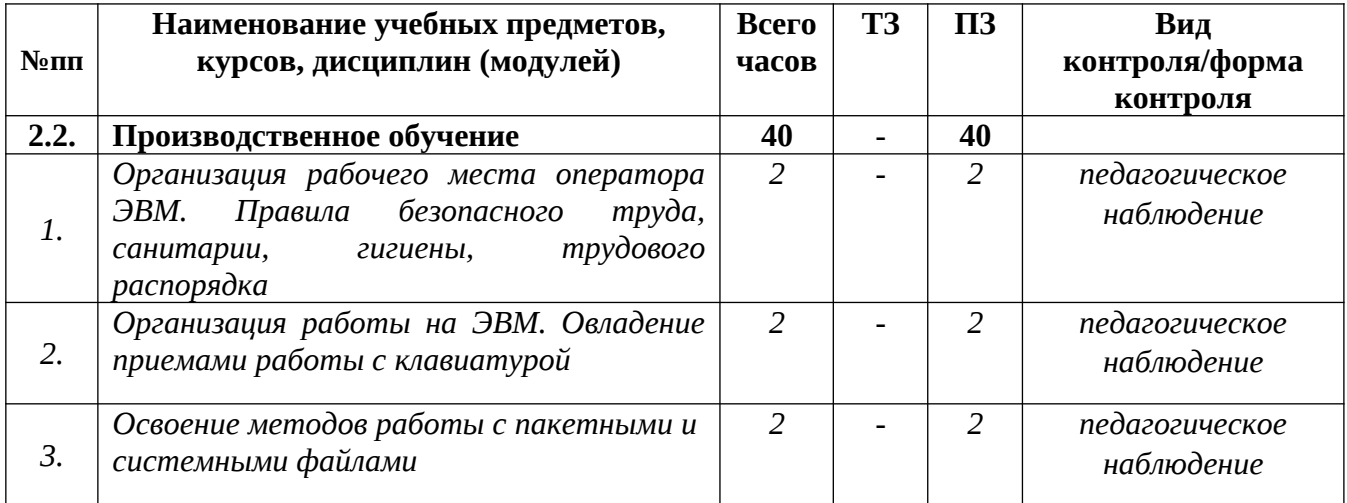

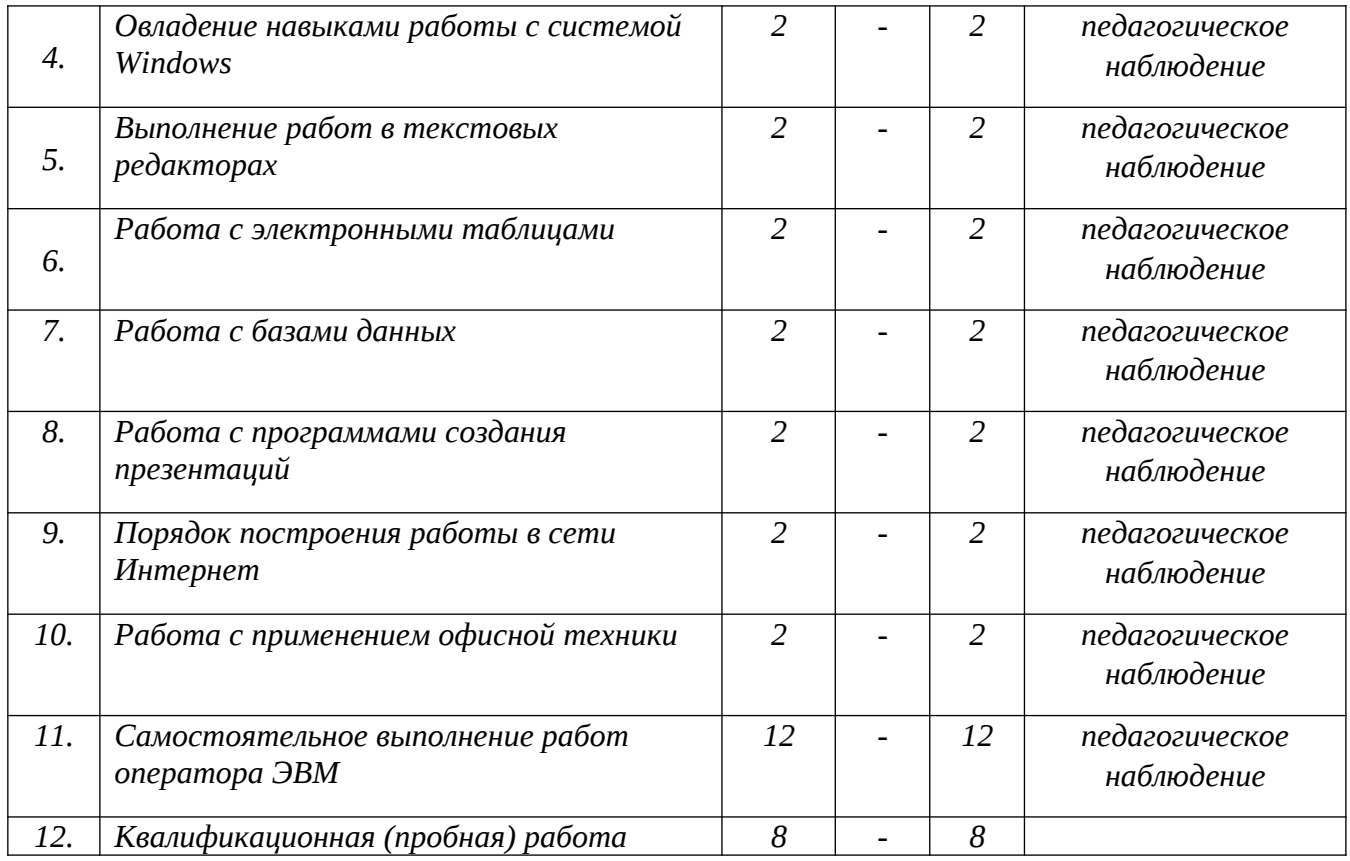

# **1.6. Содержание производственного обучения (производственной практики)**

# **Тема 1. Организация рабочего места оператора ЭВМ. Правила безопасного труда, санитарии, гигиены, трудового распорядка**

Ознакомление обучающихся с оборудованием в профильной организации, режимом работы, формами организации труда и правилами внутреннего распорядка. Ознакомление с рабочим местом оператора ЭВМ. Установка оборудования по САНПиНу. Ознакомление с инструкцией по охране труда. Вредные воздействия ПЭВМ на пользователя. Вредные воздействия пользователя на ПЭВМ. Правила безопасной работы. Поддержка санитарного состояния оборудования и рабочих мест в соответствии с нормами. Расстановка обучающихся по рабочим местам. Ознакомление с режимом работы, формами организации труда и правилами внутреннего трудового распорядка в профильной организации, программой и порядком проведения практического обучения.

# **Тема 2. Организация работы на ЭВМ. Овладение приемами работы с клавиатурой**

Установка оборудования. Расположение монитора и системного блока в зависимости от имеющегося свободного рабочего пространства, взаимная ориентация их. Регулирование положения и режимов работы монитора с учетом норм и правил. Выбор места нахождения клавиатуры. Требования к положению рук на ней. Соединение и подключение монитора, системного блока и клавиатуры.

Ввод буквенно-цифровой, информации, специальных управляющих символов и т.д.

Десятипальцевый метод или метод набора текста вслепую.

Программы для обучения работе с клавиатурой. Русская раскладка. Латинская раскладка.

Навыки печати. Использование клавиш для копирования текста. Создание текстового файла. Работа с файлами. Копирование, вырезание текста. Клавиши команд.

# **Тема 3. Освоение методов работы с пакетными и системными файлами**

Пакетные и системные файлы. Программы контроля, тестирования и диагностики, которые используются для проверки правильности функционирования устройств компьютера и для обнаружения неисправностей в процессе эксплуатации; указывают причину и место неисправности; программы-драйверы, которые расширяют возможности операционной системы по управлению устройствами ввода-вывода, оперативной памятью и т.д.; с помощью драйверов возможно подключение к компьютеру новых устройств или нестандартное использование имеющихся; программы-упаковщики (архиваторы), которые позволяют записывать информацию на дисках более плотно, а также объединять копии нескольких файлов в один архивный файл; антивирусные программы, предназначенные для предотвращения заражения компьютерными вирусами и ликвидации последствий заражения вирусами. Понятие о системных фалах. Пакетные файлы. Назначение пакетных файлов. Работа с пакетными файлами. Программы контроля, тестирования и диагностики. Использование файлов для проверки правильности функционирования устройств компьютера. Использование файлов для обнаружения неисправностей в процессе эксплуатации. Файлы для установки антивирусов. Файлы для удаления вирусов. Файлы для очистки компьютера. Файлы тестирования системы.

#### **Тема 4. Овладение навыками работы с системой Windоws**

Изучение системы Windоws. Функциональное значение системы. Создание файлов.

Текстовые документы. Редактирование текстовых документов. Программы создания таблицы. Создание таблицы в Excel. Базы данных. Сортировка информации с применением Windоws. Изменение редактора. Работа в новом редакторе.

Отработка приемов работы с приложениями Windows; приобретение навыков ввода командных строк и работа с главным меню Windows. Приобретение навыков копирования, перемещения, переименования, удаления, просмотра содержимого документа, копирование фрагментов текста, приобретение навыков открытия и сохранения файлов, поиска и замены слов в тексте документа. Освоение навыков упаковки данных, извлечение данных из архивов. Использование списка файлов для архивации, просмотра содержания архивов и защита.

#### **Тема 5. Выполнение работ в текстовых редакторах**

Настройка текстового редактора. Изучение возможностей текстового редактора. Работа с текстом. Набор текста. Копирование текста. Вырезание текста. Группировка текста. Текстовые выделители. Работа с текстом с помощью мыши. Работа с текстом с помощью клавиш. Перенос текста в другой файл. Перенос текста на рабочий стол. Порядок редактирования шрифта и стиля текста.

#### **Тема 6. Работа с электронными таблицами**

Электронные таблицы Excel. Функциональные возможности электронных таблиц. проведение различных вычислений с помощью формул и функций, встроенных в редактор.

Понятие о таблицах. Создание таблиц Excel. Порядок ввода текста. Применение базы данных Access. Создание текста. Редактирование текста. Сохранение базы.

#### **Тема 7. Работа с базами данных**

Основание для базы данных. Функциональные возможности. Формирование базы данных. Основные компоненты MS Access: построитель таблиц; построитель экранных форм; построитель [SQL](https://ru.wikipedia.org/wiki/SQL)-запросов (язык SQL в MS Access не соответствует стандарту [ANSI](https://ru.wikipedia.org/wiki/ANSI)); построитель отчётов, выводимых на печать. Встроенные средства взаимодействия MS Access со внешними [СУБД](https://ru.wikipedia.org/wiki/%D0%A1%D0%A3%D0%91%D0%94) с использованием интерфейса [ODBC.](https://ru.wikipedia.org/wiki/ODBC) Ввод текста. Распределение текста по базе.

#### **Тема 8. Работа с программами создания презентаций**

Виды программ для создания презентаций. Стандартные программы для создания

презентаций Point. Конструктор программы. Правила пользования. Современные версии программы. Выбор программы в зависимости от версии Windows. Порядок построения презентации. Добавление в презентацию текста, рисунка, фотографий, видео. Другие программы для создания презентаций. Корректировка презентаций.

#### **Тема 9. Порядок построения работы в сети Интернет**

Создание почтового ящика на Яндексе. Создание почтового ящика на Mail. Рассылка писем с почтового ящика. Рассылка другой информации. Навыки закрепления файлов с компьютера. Рассылка фотографий. Поисковые системы Яндекс, Гугл, другие. Схема поиска нужной информации. Использование информации. Скачивание и сохранение информации. Редактирование информации. Основные порталы: госуслуги, социальные порталы.

Порядок размещения личной информации в сети Интернет. Социальные сети. Порядок регистрации. Потенциально опасные сайты. Система работы с сайтами. Понятие о Web страницах. Структура сайта. Общие принципы создания собственного сайта.

#### **Тема 10. Работа с применением офисной техники**

Ознакомление с принтерами. Порядок подключения принтера к компьютеру. Возможные сбои в работе принтера. Работа с принтером. Вывод информации на печать. Вывод на печать информации из сети Интернет. Программа установки факсов. Подключение факса. Работа с факсами. Передача факса. Прием факса. Устранение неисправностей с факсом. Модемы. Порядок подключения и отключения модемов. Использование модемов. Эксплуатация картриджей. Работа с использованием сканера. Программа работы сканера. Сканирование. Обработка данных сканирования.

### **Тема 11. Самостоятельное выполнение работ оператора ЭВМ**

Создание презентации. Редактирование презентации. Вывод на печать текстового документа. Замена картриджей, бумаги факса. Сканирование документа, перевод его в текстовый формат. Создание почтовых ящиков. Отправка писем. Отправка фотографий. Поиск данных по заданной теме в Интернете. Поиск данных по заданной теме в Интернете. Настройка ПК для работы. Подсоединение принтера и сканера к компьютеру.

#### **Квалификационная пробная работа.**

Выпускная практическая квалификационная работа (далее ВПКР) выполняется до проведения итоговой аттестации по заданию, выдаваемому мастером производственного обучения в виде наряда-задания на выполнение практической квалификационной работы. По окончанию практики проводится проверка выполнения ВПКР на предприятии.

Качество выполнения ВПКР фиксируется в наряде задании в виде оценки с подписью мастера производственного обучения и руководителя практики на предприятии.

Выпускная практическая квалификационная работа сдается в виде одного или нескольких файлов на CD - диске в качестве приложения к отчету по практике. По окончании практики мастером производственного обучения сдается протокол результатов выполнения выпускных практических квалификационных работ с подписанными нарядами-заданиями на выполнение ВПКР.

#### **Примерная тематика квалификационной пробной работы:**

1. Создание видеоклипа по профессии «Оператор электронно-вычислительных и вычислительных машин» с помощью стандартной программы Movie Maker.

2. Создание рекламного буклета предприятия средствами программы GIMP.

3. Создание web-сайта «Компьютерный дизайн».

4. Создание брошюры «Интернет-браузеры» с использованием текстового процессора Microsoft Word.

5. Создание web-сайта «Мастер по обработке цифровой информации».

6. Обработка изображения средствами графического редактора Inkscape.

7. Сканирование изображений и передача их на ПК в формате jpeg. Организация медиатеки в персональном компьютере.

8. Создание визитной карточки образовательной организации средствами программы Microsoft Power Point

9. Создание и оформление тематического календаря, средствами табличного процессора Microsoft Excel.

10. Создание многостраничных документов (инструкции, правила) средствами программы Microsoft Word.

11. Проведение статистического исследования возрастной структуры работников предприятия средствами табличного процессора Microsoft Excel, графическое представление полученных данных.

12. Разработка аттестационных ведомостей для обучающихся учебного центра, средствами табличного процессора Microsoft Excel (аттестация, посещаемость, успеваемость).

13. Создание презентации «Внешние устройства компьютера».

14. Создание видеоклипа с помощью стандартной программы MovieMaker.

15. Создание видеоклипа с помощью стандартной программы Movie Maker.

16. Создания видеоролика «Мастер по обработке цифровой информации».

17. Ввод команд, для автоматизации расчетов в табличном процессоре Microsoft Excel.

18. Проведение анализа статистических данных в табличном процессоре Microsoft Excel, построение статистических диаграмм.

19. Создание и оформление диаграмм в документе Microsoft Word.

20. Составление расписания занятий учебного центра средствами табличного процессора Microsoft Excel.

21. Разработка дизайна тематических открыток в редакторе Gimp.

22. Создание рекламного буклета предприятия средствами программы Microsoft Publisher.

23. Создание мультимедийного тематического календаря на год с помощью программы Microsoft Publisher.

24. Создание и оформление расписания занятий учебного центра средствами Microsoft Word и Microsoft Excel.

25. Разработка БД о работниках учебного центра, создание сводных таблиц различной структуры средствами табличного процессора Microsoft Excel.

26. Создание множества однотипных документов средствами слияния в текстовом процессоре Microsoft Word (письма, повестки, приглашения).

27. Разработка структуры сайта предприятия, создание и оформление главной страницы сайта предприятия.

28. Разработка БД о работниках предприятия средствами СУБД Microsoft Access.

29. Подключение кабельной системы персонального компьютера и настройка компьютера для работы видеопроектора.

30. Настройка режимов работы МФУ. Настройка аппаратных параметров звуковой карты и видеокарты.

#### **Критерии оценивания квалификационной пробной работы**

**Оценка «Отлично»** ставится при полном выполнении практической квалификационной работы, демонстрации уверенного и точного владения технологией выполнения поставленной задачи, самостоятельном выполнении работы с применением основных приёмов, самоконтроле за выполнением поставленной задачи;

**Оценка «хорошо»** ставится при полном выполнении практической квалификационной работы, уверенном владении технологией выполнения поставленной задачи (возможны

отдельные несущественные ошибки, исправляемые самими обучающимися); самостоятельном выполнении работы с применением основных приёмов, самоконтроле за выполнением действий при овладении приемами работ;

**Оценка «удовлетворительно»** ставится при квалификационной работы с технологическими ошибками, которые могут быть исправлены обучающимся самостоятельно при защите выпускной практической квалификационной работы (возможна несущественная помощь мастера).

**Оценка «неудовлетворительно»** ставится при неточном выполнении практической квалификационной работы, при наличии технологических ошибок и отсутствии навыков работы с программным продуктом, с помощью которого выполнена выпускная практическая квалификационная работа.

# **5. УСЛОВИЯ РЕАЛИЗАЦИИ ОБРАЗОВАТЕЛЬНОЙ ПРОГРАММЫ**

Требования к условиям реализации программы включают в себя общесистемные требования, требования к материально-техническому, учебно-методическому обеспечению, кадровым и финансовым условиям реализации программы.

### **5.1.Общесистемные требования к условиям реализации программы**

Учебный центр располагает на законном основании материально-технической базой, обеспечивающей проведение всех видов учебной деятельности обучающихся, предусмотренных учебным планом, с учетом основной программы профессионального обучения повышения квалификации «Оператор электронно-вычислительных и вычислительных машин» 4-разряда.

Для обеспечения беспрепятственного доступа в помещения образовательной организации обучающихся с ограниченными возможностями здоровья, имеющих нарушения опорнодвигательного аппарата, имеется:

- пандус, кнопка вызова персонала у входной группы в здание;

- ширина и площади коридоров позволяют свободно передвигаться обучающимся с ограниченными возможностями.

Имеется автоматическая система противопожарной сигнализации и оповещения с дублирующими световыми устройствами, на стенах помещения располагаются план-эвакуации при пожаре с опознавательными указателями направления движения к выходу.

Приказом руководителя образовательной организации назначено ответственное лицо для оказания необходимой технической помощи, в том числе услуг для обучающихся с ограниченными возможностями здоровья.

**5.2.Требования к материально-техническому и учебно-методическому обеспечению**  Учебные помещения представляют собой оборудованные учебные аудитории для проведения занятий всех видов, предусмотренных образовательной программой.

Оборудование учебного кабинета:

- автоматизированное рабочее место преподавателя;

- автоматизированные рабочие места обучающихся (по количеству обучающихся);

- сетевое периферийное оборудование;

- периферийное оборудование для ввода и вывода информации;

-мультимедийное оборудование.

Технические средства обучения:

- компьютер с лицензионным программным обеспечением;

- мультимедиапроектор, экран для проектора;

Программное обеспечение:

- Операционная система, семейства Windows,

- Антивирусная программа;

- Текстовый редактор MS Word.

В наличии имеются тренажер-манекен пострадавшего, аптечка медицинская.

В процессе освоения программы используются примеры официальных документов, сборники нормативно-правовых документов, система «Консультант-плюс», плакаты и раздаточные материалы, учебные пособия и методическая литература.

Производственное обучение (производственная практика) проводится в структурном подразделении учебного центра. Время прохождения производственной практики определяется учебным планом, календарным учебным графиком программы профессионального обучения.

На обучающихся, проходящих производственную практику распространяются правила охраны труда и правила внутреннего трудового распорядка, действующие на в организации.

Оборудование, предоставляемое на производственной практике: Технические средства обучения: аппаратные средства: компьютер, МФУ, принтер, телефонные аппараты,

телекоммуникационный блок, устройства, обеспечивающие подключение к сети, устройства создания графической информации (графический планшет).

Программные средства: операционная система (графическая); файловый менеджер (в составе операционной системы или др.); антивирусная программа; программа-архиватор; интегрированное офисное приложение, включающее текстовый редактор, растровый и векторный графические редакторы, программу разработки презентаций и электронные таблицы; звуковой редактор, простая система управления базами данных; система автоматизированного проектирования.

Для эффективного использования электронных образовательных ресурсов имеется качественный доступ педагогических работников и обучающихся к информационнотелекоммуникационной сети Интернет с использованием установленных программнотехнических средств для обучающихся и педагогических работников на скорости не ниже 512 Кбит/с; обеспечен порт доступа в сеть Интернет со скоростью не ниже 10 Мбит/с и возможностью установления не менее 20 одновременных сессий по 512 Кбит/с.

Услуга подключения к сети Интернет предоставляется в режиме 24 часа в сутки 7 дней в неделю без учета объемов потребляемого трафика.

#### **5.3.Требования к кадровым условиям реализации образовательной программы**

Реализация основной программы профессионального обучения обеспечивается педагогическими работниками организации, а также лицами, привлекаемыми к реализации программы на условиях гражданско-правового договора.

Квалификация педагогических работников организации должна соответствовать квалификационным характеристикам, установленным в Едином квалификационном справочнике должностей руководителей, специалистов и служащих. Раздел «Квалификационные характеристики должностей работников образования» (Приказ Министерства здравоохранения и социального развития РФ от 26 августа 2010 г. № 761н «Об утверждении Единого квалификационного справочника должностей руководителей, специалистов и служащих, раздел «Квалификационные характеристики должностей работников образования» (с изменениями и дополнениями)).

### **6. ФОРМЫ АТТЕСТАЦИИ**

Оценка качества освоения основной программы профессионального обучения по профессии «Оператор электронно-вычислительных и вычислительных машин» включает текущий контроль знаний, промежуточную и итоговую аттестацию обучающихся.

Для аттестации обучающихся на соответствие их персональных достижений поэтапным требованиям программы профессионального обучения создаются фонды оценочных средств, позволяющие оценить знания, умения, практический опыт, формирование профессиональной компетенции.

# **6.1.Текущий контроль**

Текущий контроль знаний осуществляет на всех организационных формах обучения, видах учебных занятий. Текущий контроль проводится систематически, без больших интервалов в отношении каждого слушателя.

Формы текущего контроля: устный опрос.

При оценке устных опросов анализу подлежит точность формулировок, связность изложения материала, обоснованность суждений.

# **6.2. Промежуточная аттестация**

Целями проведения промежуточной аттестации являются: объективное установление фактического уровня освоения образовательной программы и достижения результатов освоения образовательной программы.

Целями проведения промежуточной аттестации являются:

- объективное установление фактического уровня освоения образовательной программы и достижения результатов освоения образовательной программы;

- соотнесение этого уровня с требованиями ЕТКС.

Форма промежуточной аттестации – зачет (практическая работа), проводится по результатам освоения профессионального цикла учебной дисциплины «Программное обеспечение ЭВМ и навыки его использования».

# **6.3. Итоговый аттестация**

Профессиональное обучение завершается итоговой аттестацией в форме квалификационного экзамена.

Квалификационный экзамен проводится для определения соответствия полученных знаний, умений и навыков программе профессионального обучения повышения квалификации и установления на этой основе лицам, прошедшим профессиональное обучение 4 квалификационного разряда по профессии рабочего «Оператор электронно-вычислительных и вычислительных машин».

Квалификационный экзамен независимо от вида профессионального обучения включает в себя практическую квалификационную работу и проверку теоретических знаний в пределах квалификационных требований, указанных в квалификационных справочниках по профессии рабочего «Оператор электронно-вычислительных и вычислительных машин».

Теоретическая проверка проводится в форме экзамена - устного опроса по экзаменационным билетам.

К проведению квалификационного экзамена привлекаются представители работодателей, их объединений.

К итоговой аттестации допускаются лица, выполнившие требования, предусмотренные программой и успешно прошедшие все промежуточные аттестационные испытания, предусмотренные программами учебных дисциплин.

Оценка качества освоения основной программы профессионального обучения повышения квалификации осуществляется аттестационной комиссией по результатам защиты квалификационной пробной работы и проверки теоретических знаний в пределах квалификационных требований.

Результаты квалификационного экзамена оформляются протоколом. Лицам, успешно сдавшим квалификационный экзамен, присваивается 4 квалификационный разряд и выдается свидетельство о профессии рабочего «Оператор электронно-вычислительных и вычислительных машин».

Лицам, не прошедшим итоговой аттестации или получившим на итоговой аттестации неудовлетворительные результаты, а также лица освоившим часть основной программы профессионального обучения и (или) отчисленным из организации, выдается справка об обучении или о периоде обучения по образцу, самостоятельно устанавливаемому организацией.

Документ о квалификации выдается на бланке, образец которого самостоятельно устанавливается организацией.

Индивидуальный учет результатов освоения обучающимися образовательных программ, а также хранение в архивах информации об этих результатах осуществляются образовательной организацией на бумажных и (или) электронных носителях.

#### **Критерии оценивания теоретической проверки итоговой аттестации**

**Оценка «5» («отлично») соответствует следующей качественной характеристике:** «изложено правильное понимание вопроса и дан исчерпывающий на него ответ, содержание раскрыто полно, профессионально, грамотно».

Выставляется обучающемуся усвоившему взаимосвязь основных понятий программы в их значении для приобретаемой профессии, проявившему творческие способности в понимании, изложении и использовании учебно-программного материала; обнаружившему всестороннее систематическое знание учебно-программного материала, четко и самостоятельно (без наводящих вопросов) отвечающему на вопрос билета.

**Оценка «4» («хорошо») соответствует следующей качественной характеристике:** «изложено правильное понимание вопроса, дано достаточно подробное описание предмета ответа, приведены и раскрыты в тезисной форме основные понятия, относящиеся к предмету ответа, ошибочных положений нет».

Выставляется обучающемуся обнаружившему полное знание учебно-программного материала, грамотно и по существу отвечающему на вопрос билета и не допускающему при этом существенных неточностей; показавшему систематический характер знаний по дисциплине и способному к их самостоятельному пополнению и обновлению в ходе дальнейшей учебы и профессиональной деятельности.

**Оценка «3» («удовлетворительно») выставляется обучающемуся,** обнаружившему знание основного учебно-программного материала в объеме, необходимом для дальнейшей учебы и предстоящей работы по профессии, справляющемуся с выполнением заданий, предусмотренных программой; допустившему неточности в ответе и при выполнении экзаменационных заданий, но обладающими необходимыми знаниями для их устранения под руководством преподавателя.

**Оценка «2» («неудовлетворительно») выставляется обучающемуся,** обнаружившему существенные пробелы в знаниях основного учебно-программного материала, допустившему принципиальные ошибки в выполнении предусмотренных программой заданий; давшему ответ, который не соответствует вопросу экзаменационного билета.

# **7. ФОНД ОЦЕНОЧНЫХ СРЕДСТВ**

# **ЭКЗАМЕНАЦИОННЫЕ БИЛЕТЫ ДЛЯ ИТОГОВОЙ АТТЕСТАЦИИ**

Билеты квалификационного экзамена по профессии: Оператор электронновычислительных и вычислительных машин

#### **Билет №1**

1. Информация. Информационные процессы в природе, обществе, технике. Информационная система. Замкнутые и разомкнутые информационные системы. Назначение обратной связи.

2. Текстовый редактор: назначение и основные функции. Основные понятия (символ, абзац и т.д.). Работа в текстовом редакторе Word: элементы окна, создание, сохранение и открытие файла, настройка текстового редактора, форматирование символов и абзацев, оформление списков, вставка таблиц, подготовка документа к печати, вставка объектов.

3. Разработка алгоритма (программы), содержащей команду (оператор) цикла.

4. Поиск информации в Интернет по заданному условию.

# **Билет №2**

1. Формы представления информации. Количество информации как мера уменьшения неопределенности. Единицы измерения количества информации. Кодирование информации.

2. Электронные таблицы: назначение и основные функции. Ячейка: относительная и абсолютная адресация. Форматы данных. Ввод и редактирование данных. Ввод формул. Выполнение расчетов по формулам. Стандартные функции, их использование при обработке данных. Построение диаграмм и графиков.

3. Разработка алгоритма (программы), содержащей команду (оператор) ветвления.

4. Создание почтового ящика и отправление электронного письма по заданному адресу.

#### **Билет №3**

1. Устройство и назначение основных блоков ПК. (функциональная схема компьютера). Характеристики современных ПК.

2. Программное обеспечение для работы в Интернет. Браузеры и почтовые клиенты. Правила поиска информации в Интернет. Поисковые системы, тематические каталоги, получение информации с FTP-серверов. Настройка почтового клиента. Основные понятия и назначение почтового клиента. Отправка и получение почты. Создание контакта.

3. Разработка алгоритма (программы) обработки одномерного массива.

4. Создание текстового документа по образцу (форматирование абзацев и символов).

#### **Билет №4**

1. Устройства памяти компьютера. Носители информации (гибкие диски, жесткие диски, диски CD-ROM/R/RW, DVD и др.).

2. Мультимедийные технологии. Основные требования к аппаратной части компьютера. Классификация электронных презентаций. Технология создания мультимедийных продуктов средствами Power Point: создание презентации, вставка нового слайда, выбор оформления презентации, настройка анимации, смены слайдов, вставка гиперссылок и управляющих кнопок, настройка времени показа презентации.

3. Работа с папками и файлами (переименование, копирование, удаление, поиск) в м МS-DOS или с помощью оболочки (например, NC).

4. Создание диаграмм в электронных таблицах.

# **Билет №5**

1. Классификация и характеристики мониторов. Краткие рекомендации по выбору монитора и уходу за ним.

2. Алгоритмическая структура «ветвление». Команда ветвления. Примеры полного и неполного ветвления.

3. Задача на вычисления в электронных таблицах с использованием встроенных функций (СУММ, МИН, МАКС и др.).

4. Работа с архиватором.

#### **Билет №6**

1. Устройства ввода информации:

Клавиатура: назначение, устройство, раскладка клавиатуры, рекомендации по выбору и уходу за клавиатурой.

Мышь: назначение, принципы действия и устройство, приемы управления мышью рекомендации по выбору и уходу за мышью.

сканеры (основные понятия и классификация), оцифровка изображений, аппаратные и программные интерфейсы сканеров, порядок распознавания текстовых документов.

2. Линейная алгоритмическая конструкция. Команда присваивания. Примеры.

3. Создание базы данных. Определение структуры базы данных: количество и типы полей, заполнение таблиц (или использование готовых). Организация поиска информации в базах данных. Создание простых запросов.

4. Работа с файлами и папками в ОС Windows.

#### **Билет №7**

1. Стандартные приложения служебного назначения: Очистка диска, Проверка диска, Дефрагментация диска, Мастер обслуживания дисков.

2. Алгоритмическая структура «цикл». Циклы со счетчиком и циклы по условию. Примеры.

3. Создание архива файлов и раскрытие архива с использованием программы-архиватора.

4. Создание текстового документа по образцу (вставка таблицы в текстовый документ).

# **Билет №8**

1. Компьютерные сети: основные понятия, виды компьютерных сетей. Аппаратные и программные средства организации локальных вычислительных сетей, топологии ЛВС.

2. Технология решения задач с помощью компьютера (моделирование, формализация, алгоритмизация, программирование). Показать на примере задачи (математической, физической или другой).

3. Работа с дискетой (форматирование, создание системной дискеты).

4. Работа с готовой базой данных: поиск информации по заданному условию, сортировка, создание отчета.

# **Билет №9**

1. Глобальная информационная сеть Internet: история возникновения, протоколы доступа, способы подключения к Internet, информационные сервисы, перспективы развития.

2. Понятие о языках программирования. Трансляторы и компиляторы. Среда программирования Turbo Pascal. Запуск программы. Просмотр результатов выполнения программы.

3. Работа с файлами и папками в MS-DOS.

4. Создание текстового документа, содержащего разнотипную информацию (рисунки, формулы).

# **Билет №10**

1. Понятие программного обеспечения. Единство программного и аппаратного обеспечения. Виды программного обеспечения.

2. Алфавит и некоторые основные операторы языка Pascal.

Структура программы на языке Pascal. Типы данных ЯП Pascal. Ввод-вывод данных. Выражения, операции, операнды. Приоритет операций. Операторы.

3. Разработка мультимедийной презентации на заданную тему.

4. Инсталляция программы с носителя информации (дискет, дисков CD-ROM).

# **Билет №11**

1. Операционная система. Назначение, состав и загрузка ОС. Виды ОС. Функции и назначение базовой системы ввода-вывода.

2. Вспомогательный алгоритм. Процедуры и функции в ЯП Pascal.

3. Решение простейшей оптимизационной задачи в электронных таблицах.

4. Работа с операционной системой MS-DOS (внутренние и внешние команды).

# **Билет №12**

1. Понятие файла. Операции над файлами. Характеристики файла: полное имя, объем, дата создания, время создания. Специальные атрибуты файла. Способы обращения к файлу. Работа с группой файлов. Организация доступа к файлу. Путь и приглашение. Роль FATтаблицы размещения файлов.

2. Структурированные типы данных. Строки. Массивы. Операции над элементами массивов. Сортировки.

3. Создание текстового документа по образцу.

4. Работа со стандартными функциями в электронных таблицах, построение графика функции.

# **Билет №13**

1. Интерфейс ОС MS-DOS. Общие сведения о командах. Классификация команд. Основные команды для работы с каталогами. Основные команды для работы с файлами. Основные команды для работы с дисками.

2. Структурированные типы данных. Множества и записи. Файлы.

3. Создание, преобразование, сохранение, распечатка рисунка в растровом графическом редакторе.

4. Работа с антивирусной программой (проверка диска на вирусы).

# **Билет №14**

1. Понятие программы-оболочки. Функции программ-оболочек. Интерфейс, терминология программ-оболочек. Назначение функциональных клавиш. Работа с программами-оболочками (Norton Commander, Windows Commander и др.)

2. Алгоритм. Свойства алгоритмов. Исполнитель алгоритма. Способы описания алгоритмов. Исполнители алгоритмов (назначение, среда, режим работы, система команд). Компьютер как формальный исполнитель алгоритмов (программ).

3. Подготовка документа к печати.

4. Задача на подсчет количества информации.

# **Билет №15**

1. Интерфейс ОС Windows. Объекты Windows. Действия с файлами и папками. Приложение и документ. Пользовательский графический интерфейс Windows. Программа «Проводник». Стандартные прикладные программы.

2. Концепция объектно-ориентированного программирования. Основные понятия: объекты, классы объектов, операции и методы. Понятие о программировании с управлением по событиям.

3. Создание рисунка в векторном редакторе.

4. Определение результата выполнения алгоритма по его блок-схеме.

# **Билет №16**

1. Теоретические основы представления графической информации в памяти ПК. Пиксель. Графические примитивы. Способы хранения графической информации и форматы графических файлов. Модели цветообразования и цветопередачи. Виды компьютерной графики и основные характеристики.

2. Этические и правовые аспекты информационной деятельности. Правовая охрана программ и данных.

3. Разработка алгоритма (программы), содержащей команду (оператор) ветвления.

4. Использование абсолютных и относительных ссылок в электронных таблицах.

# **Билет №17**

1. Графический редактор: назначение, пользовательский интерфейс и основные функции.

2. Программы для тестирования ПЭВМ. Проверка работоспособности. Типовые неисправности. Проверка дисков на наличие ошибок. Фрагментация дисков. Использование программы дефрагментации дисков. Отчистка диска. Мониторинг производительности ПЭВМ.

3. Работа с папками и файлами (переименование, копирование, удаление, поиск) с использованием файлового менеджера

4. Разработка алгоритма (программы), поиска элемента массива по заданному условию.

# **Билет №18**

1. Компьютерные вирусы, их происхождение и распространение. Типы компьютерных вирусов. Обновление антивирусных баз.

2. Правила безопасности при обращении с электрооборудованием и электрифицированным инструментом. Защита от вредного воздействия компьютера на состояние психики человека и его физическое состояние, меры профилактики.

3. Разработка алгоритма (программы) на обработку данных строкового типа.

4. Создание, редактирование, форматирование, сохранение и распечатка текстового документа в текстовом редакторе.

# **8. МЕТОДИЧЕСИЕ МАТЕРИАЛЫ**

#### **Требования к оформлению и процессу выполнения практических занятий**

Практическое занятие - форма учебного занятия, в ходе которой преподаватель организует рассмотрение обучающимися отдельных теоретических положений учебной дисциплины и формирует умения и навыки их практического применения путем их индивидуального выполнения обучающимися в соответствии сформулированных задач.

Аудиторная практическая работа выполняется обучающимся по заданию преподавателя, но без его непосредственного участия.

Основными видами практической работы обучающихся по профессии «Оператор электронно-вычислительных и вычислительных машин» являются выполнение практических заданий.

Целью практической работы обучающихся является овладение фундаментальными знаниями, профессиональными умениями и навыками деятельности по профилю, опытом творческой, исследовательской деятельности. Самостоятельная работа обучающихся способствует развитию самостоятельности, ответственности и организованности, творческого подхода к решению проблем учебного и профессионального уровня.

Основными целями выполнения практических работ являются:

- систематизация и закрепление полученных теоретических знаний;

- углубление и расширение теоретических знаний;

- формирование умений использовать нормативную, правовую, справочную документацию и специальную литературу;

- развитие познавательных способностей и активности, творческой инициативы, самостоятельности, ответственности и организованности;

- формирование самостоятельности мышления, способностей к саморазвитию, самосовершенствованию и самореализации;

- развитие исследовательских умений;

- использование материала, собранного и полученного в ходе самостоятельных занятий на практических занятиях для эффективной подготовки к зачету по дисциплине.

Все практические занятия являются зачетными и к ним предъявляются определенные требования как по содержанию, так и по оформлению. Основными этапами практического занятия являются:

- проверка знаний обучающихся – их теоретической подготовленности к занятию;

- инструктаж, проводимый преподавателем;

- выполнение практических заданий;

- последующий анализ и оценка выполненных работ и степени овладения обучающимися запланированными умениями.

Все практические занятия условно разделены на 2 элемента:

- теоретическая часть;

- практическая часть.

Приступая к выполнению практического задания, необходимо изучить нормативный материал, прочитать специальную литературу, проанализировать образцы документов и лишь после этого, оформить работу.

Теоретическая часть практического задания оценивается преподавателем, исходя из следующих критериев успешности итоговых работ:

1) соответствие содержания работы заявленной теме и оформление в соответствии с существующими требованиями;

2) логика изложения, взаимосвязь структурных элементов работы;

3) объем, характер и качество использованных источников;

4) обоснованность выводов, их глубина, соответствие нормативным актам;

5) теоретическая и методическая достаточность, стиль и качество оформления теоретический части работы

Практическая часть задания оценивается преподавателем, исходя из следующих критериев успешности итоговых работ:

1) соответствие требованиям программы по оформлению документов;

2) логика изложения, взаимосвязь структурных элементов работы;

3) наличие ссылок на нормативный материал при рассмотрении правовых ситуаций;

4) обоснованность выводов, их глубина, соответствие нормативным актам;

5) правильность оформления реквизитов документов и т.д.

Оценивая итоговое практическое задание, преподаватель ставит отдельно оценки за теоретическую, практическую части и за защиту работы в целом.